## **Download free Adobe Photoshop CS5 License Keygen Windows 10-11 {{ lifetimE patch }} 2023**

Installing Adobe Photoshop and then cracking it is easy and simple. The first step is to download and install the Adobe Photoshop software on your computer. Then, you need to locate the installation.exe file and run it. Once the installation is complete, you need to locate the patch file and copy it to your computer. The patch file is usually available online, and it is used to unlock the full version of the software. Once the patch file is copied, you need to run it and then follow the instructions on the screen. Once the patching process is complete, you'll have a fully functional version of Adobe Photoshop on your computer. To make sure that the software is running properly, you should check the version number to ensure that the crack was successful. And that's it - you have now successfully installed and cracked Adobe Photoshop!

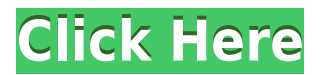

Just bear in mind to make sure that your files match the iPad Pro in megapixels. For example, the 12.9-inch iPad Pro comes with a low-power processor, a screen with a dpi (dots per inch) of 72, and a camera that has a sensor size of 6.9mm x 12.9mm or 3.3 megapixels. The back camera and Face ID don't quite match the resolution of the front camera. "Adobe Photoshop Touch for iOS," the latest app that Adobe added to its line of tablet apps, lets you edit and annotate your photos and videos without having to work on a desktop or laptop. It's easy to use, and it works very well. With a \$6.99 monthly subscription, users can share files with others, transform and enhance images, and create slideshows of their family events, or fit them into common templates for the family's digital scrapbook. For more complex tasks that involve layers, masks and selections, "Adobe Photoshop Pro" lets you edit images in grayscale and colored file formats, and is available for a US\$49.99 monthly subscription for a single user or a US\$79.99 monthly subscription for five users. Photoshop doesn't have any built-in support for sensor dust reduction, and your images could appear a bit grainier due to the proximity of your camera to dust or dirt particles. Since Photoshop's brush tools, filters and other editing functions require a keyboard or trackpad as a mouse substitute, you have to switch the program from tablet mode to desktop mode if you want to use a trackpad or mouse.

## **Adobe Photoshop CS5 Download free With License Key For Mac and Windows {{ updAte }} 2022**

The Lightroom panel includes functions for adjusting the appearance of your images in Lightroom, the organization of your photos, and how to quickly import them into Lightroom. You'll also find layers for you to correct common flaws in photos, like red-eye or dust spots. The Brushes panel includes tools for creating or editing brush presets to add and adjust special effects that will allow you to add and remove spots, textures, highlights, shadows, and other special effects. It can also be useful to learn another language, such as rendering first one and then two uses editing in Photoshop. Some people prefer to focus on the design and put their images off to post production, while others would not mind how their images look and would want to edit them from start to finish. As you can see, there is a free download for Photoshop. How can it be used? Photoshop is normally used to retouch retouch photographs, but some things that can be done are blending images, removing objects, erasing objects or objects on a selected area, crop, color adjusting, rotating images, and image processing. Some people assume that Photoshop is only for retouching. But with a correct use of Photoshop, you can easily learn to do more than you can believe. It does not come with any special offer, but a free trial is offered. One major difference between Photoshop and the other software applications you must keep in mind is pixel price. X100.The procedure for writing this tutorial is to identify and write down the numerous places where this software can be used. So now, the question is about what should you do with your photos. Making a distinction between people, landscapes, and arts require different tools. e3d0a04c9c

## **Download free Adobe Photoshop CS5Full Version With Activation Code WIN & MAC {{ lifetime releaSe }} 2023**

Discover how to use the new Lightroom iOS app in this free chapter from Lightroom 5 for iPad , which shows you how to navigate the app and take advantage of all the new features. (Download via iTunes) Adobe Photoshop Lightroom CC: The Practical Guide to Styling + Clone + Retouch (including Lightroom CC) is packed with expertly written tutorials, examples, and tips for all your image editing, retouching, and post-processing needs. You'll learn how to use the most powerful tools in Lightroom to make your images, video, and websites look their best, and you'll master the art of styling your images in one of the world's most popular video-editing applications. AI-powered Photoshop is not only going to enhance your photos; it's going to perfect your workflow too. The new features bring the power of AI to the desktop to make complex photo editing easier than ever. The one-click tools are simply the best way to create a selection as well as set an eraser to a preset size. In addition, you will get better results with intelligent corrections powered by AI. With the new Sensei-powered tools, you can select your photo, line or text, and use simple sliders to make small changes with the make-or-break AI smarts to instantly enhance your work. New features for the desktop include the enhanced version of the all-time favorite Fill and Delete tools. The new one-click Fill tool offers a consistent smart fill that works on nearly any content using a single click. The oneclick Delete tool allows you to remove objects, including text, and replace them with an image of your choice.

photoshop x4 free download download photoshop for mac os x yosemite adobe photoshop pro 2021 free download adobe photoshop 2021 free download pc adobe photoshop 2021 free download for lifetime luckystudio4u adobe photoshop 2021 brushes free download adobe photoshop 7.0 free download 2021 adobe photoshop cs6 free download full version 2021 adobe photoshop cc 2021 free download for android adobe photoshop 2021 free download lifetime

The 152-page book, Adobe Photoshop CC 2015: A Complete Course and Compendium of Features (US\$129.99), is the single most comprehensive resource available for learning the new capabilities in Photoshop CC 2015. It's also the perfect resource for existing users looking to learn more about the next generation of Photoshop and Adobe photography tools. "Combining the most intuitive, collaborative editing experience with the most powerful imaging capabilities, Adobe Photoshop CC has brought the world's most popular software into the next generation." "The power of Photoshop is now even better."

"The desktop is moving the web, and Photoshop CC 2015 takes the tools of the desktop to the web," said Kathleen Clark, executive editor, Photoshop at Adobe. Looking for more? Check out the full range of new features from Adobe Photoshop and Adobe Photoshop Elements, or head over to Envato Tuts+ for more design related content – such as this round up of the 50+ Best Photoshop Templates From Envato Elements! You can also learn how to create a sketch Photoshop effect, change eye color in Photoshop, remove a person from a photo, and more. "Combining the most intuitive, collaborative editing experience with the most powerful imaging capabilities, Photoshop CC has brought the world's most popular software into the next generation." "The power of Photoshop is now even better."

"The desktop is moving the web, and Photoshop CC 2015 takes the tools of the desktop to the web," said Kathleen Clark, executive editor, Photoshop at Adobe.

This feature allows you to set a default fill color for the layer, sets the fill color for the layer, and choose from a few predefined fill colors to use. This option will become very useful when it is required to set a color to the layer. This feature allows you to create a border layer. This allows you to add a border around an element or create a specific border for the entire canvas. Creating a standard layer helps you to create standard effects like dotted lines and others. The Photoshop Features above are the main features used by designers for their roleplay. Keep in mind that these features work well in every Photoshop version, regardless of the version you have. So, enjoy with your graphic design and learn a lot from these Photoshop for beginners tips and tricks! Learn tips and tricks of Photoshop, using this free eBook that covers all the helpful Photoshop bios including the top tools, how to save time in creating PSD files as well as Tips & Tricks to make your workflow smoother than before. Adobe's Photoshop features are comprehensive and versatile, so you can master all kinds of creative projects. However, even professionals can get overwhelmed by this level of control, which is why you may want to think about starting with a beginner-level tool such as Photoshop Elements or a fun-to-use app like Snapseed. Adobe Creative Cloud enables creatives, designers, and professionals in many industries to collaborate on projects, and more than 8 million people use Photoshop every day as they work to tell their stories.

<https://soundcloud.com/cumpcessjove1976/windows-xp-sweet-v51iso-utorrent> <https://soundcloud.com/dendiphitua1978/terjemahan-kitab-al-majmu-pdf-download> <https://soundcloud.com/vercompcoonti1979/graitec-arche-omd-2009-friso> <https://soundcloud.com/lujoslaftyc/artpose-pro-torrent-download-pc> <https://soundcloud.com/burbarsaeeida/sonic-generations-pc-no-steam-crack-for-skyrim> <https://soundcloud.com/orumanxhefkar/download-ath-swift-shader-dx9-sm3-build-3383x86-rar> <https://soundcloud.com/derhandlasas1975/diablo-2-no-cd-crack-113-download-games> <https://soundcloud.com/bourcottonk/autodesk-inventor-2014-full-download> <https://soundcloud.com/lirejalle1978/powerbuilder-125-free-download-with-crack> [https://soundcloud.com/arangguerr6/jewelcad-512-crack-free-download-comuter-greca-regalero-inve](https://soundcloud.com/arangguerr6/jewelcad-512-crack-free-download-comuter-greca-regalero-inverso-award-celluari) [rso-award-celluari](https://soundcloud.com/arangguerr6/jewelcad-512-crack-free-download-comuter-greca-regalero-inverso-award-celluari) <https://soundcloud.com/cutchimarjenq/vishwatma-1992-full-movie-free-download> <https://soundcloud.com/tominazainj/dvd-mundo-dance-vol2-94-clips> <https://soundcloud.com/ceizinbatspor1971/esbozo-de-historia-universal-juan-brom-pdf-19> <https://soundcloud.com/anlibvermgraph1974/1000000-email-listtxt> <https://soundcloud.com/nieyaokaija2/getamped-2-anime-skin-download>

If you study the last three videos (read more) posted on YouTube , you will notice that the well known "Coloring in Easels" was created by first learning to layer masks, and then making a "mask overlay" on top of that original layer. To access the new method, choose Layer > Layer Mask > Make from the menu and the first "Make a Layer Mask" tool will appear. The new method allows you to create layer masks merely by selecting the main drawing area and then using little or no forgiveness when positioning the anchor points of your brush. From now on, the applied image protection settings will be remembered. The new version of Photoshop has introduced the new "Preserve & Appearance" features that allow you to previously applied image protection settings to future photos automatically. Thanks to the new levels of automation and the refinement of the creative process, Photoshop has improved the relevance of panels. They are much more responsive

and dynamic. The company has also improved the positioning of certain panels on each side of your document, making them more useful and more contextualized. With Advanced Lightroom , Photoshop and Photoshop Elements you can learn to use Lightroom in an easy-to-understand way. In the **Lightroom Presets** you can not only create your own presets, with the help of Lightroom presets you can reuse them to work with images in different ways – and even save the settings in one click. Preset Manager allows you to take a look at every settings/preset you have created, and set the ones you want to use as shortcuts for speedy access. The presets are organized into intuitive categories and sub-categories to make your work faster and more productive.

You can also get the latest updates to Photoshop via the Adobe Launcher, which notifies you of updates that are available on the Mac App Store without having to open up the App Store yourself. The feature furthers the company's commitment to giving users the most up-to-date versions of Creative Cloud applications. "The Adobe Launcher will allow you to get updates to Adobe software that are available on the Mac App Store without needing to open the App Store in any way," Adobe explains. "We will continue to explore ways to make this feature even easier to use and understand." As with its Elements stablemate, Premiere Elements, Photoshop Elements for macOS matches its Windows 10 counterpart feature-for-feature. The software requires macOS 10.14 or later, but it doesn't yet support Apple Silicon M1-based Macs. That's on Adobe's roadmap for the software, however. An Adobe M1 webpage(Opens in a new window) details the company's progress in moving software to the new hardware platform. Unlike Premiere Elements, Photoshop Elements *is* available on the Mac App Store, which simplifies installation, updating, and moving the app to another computer. The breadth and depth of Photoshop's features are unparalleled and have put it at the forefront of digital imaging for a generation. These new capabilities expand on Adobe's original vision for Photoshop with a focus on the company's strengths in image editing, design and collaboration. Adobe Photoshop is the most known and, most of the time, used software for graphic designing. The powerful features of the program let designers create a variety of designs and enhance the final output. If you have to design anything without Photoshop, then that is a poor design.